## Write Barriers in Garbage First Garbage Collector

-By Monica Beckwith Code Karam LLC @mon\_beck; [monica@codekaram.com](mailto:monica@codekaram.com)

### About me

- Java performance engineer
- I am working as a consultant and an instructor
- I have worked with Oracle, Sun, AMD …
	- I used to work in the capacity of G1 GC performance lead @Oracle.

# Agenda

- Heap regions and additional data structures
	- RSets
	- Barriers
	- Concurrent refinement
- G1 GC Stages
- Concurrent marking in G1 GC
	- Pre-write barrier
	- SATB algorithm

Regionalized Heap

# Traditional Java Heap

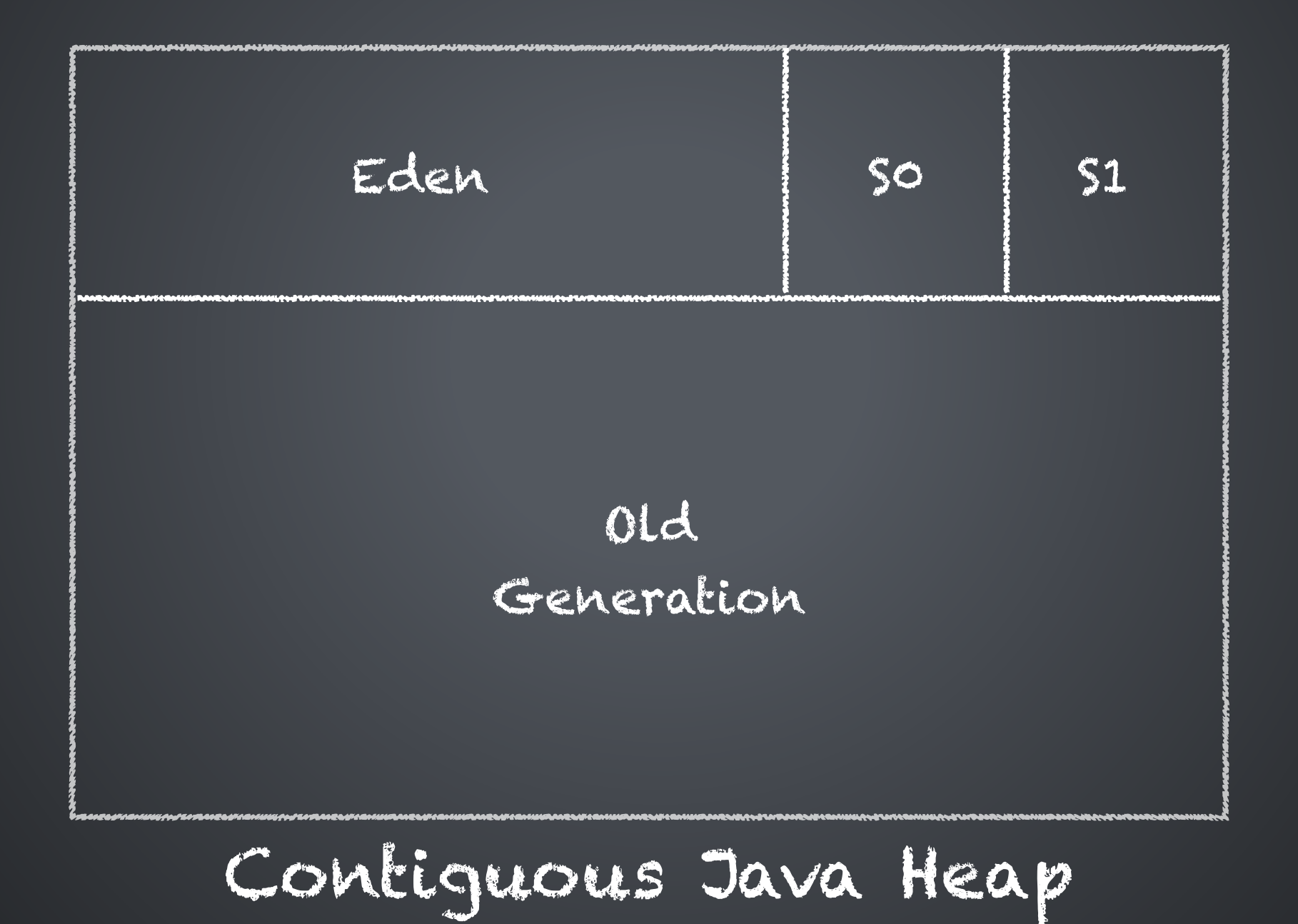

©2017 CodeKaram

### Garbage First GC - Heap Regions

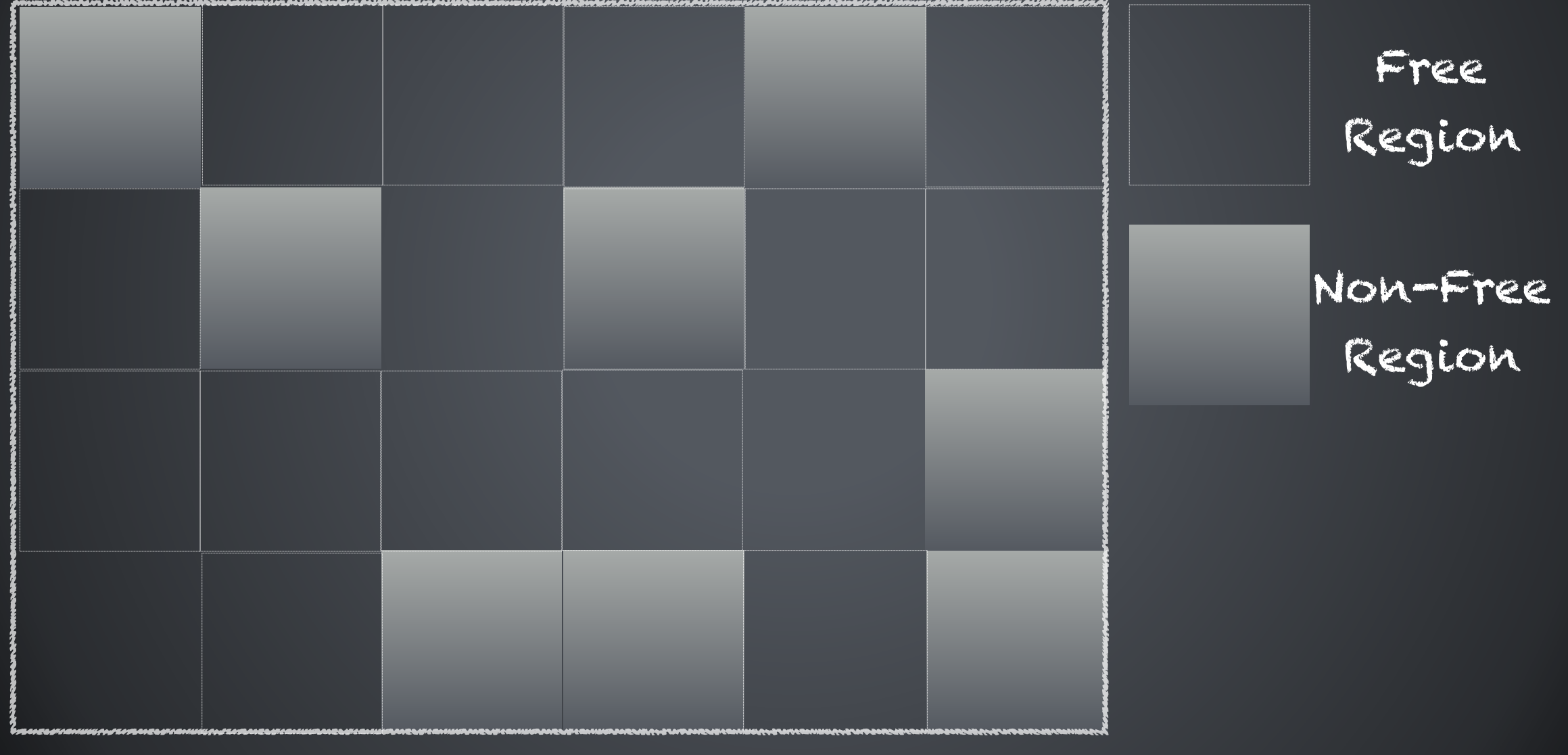

Contiguous Java Heap

# G1 GC Heap Regions

- Young Regions Regions that house objects in the Eden and Survivor Spaces
- Old Regions Regions that house objects in the Old generation.
- Humongous Regions Regions that house Humongous Objects.

Additional Data Structures

### G1 GC Collection Set & Remembered Sets

- Additional data structure to help with maintenance and collection
- Add a slight footprint overhead (~5%)

©2017 CodeKaram

# Remembered Sets (RSets)

## Remembered Sets

- Maintains and tracks incoming references into its region
	- old-to-young references
	- old-to-old references

#### ©2017 CodeKaram

## Remembered Sets

• Remembered sets have varying granularity based on the "popularity" of objects or regions.

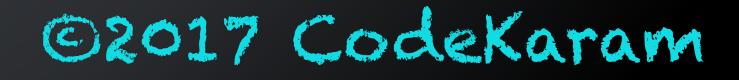

## Remembered Sets

- Different granularities:
	- sparse per-region-table (PRT)
	- **•** fine-grained PRT
	- coarse-grained bitmap

#### ©2017 CodeKaram

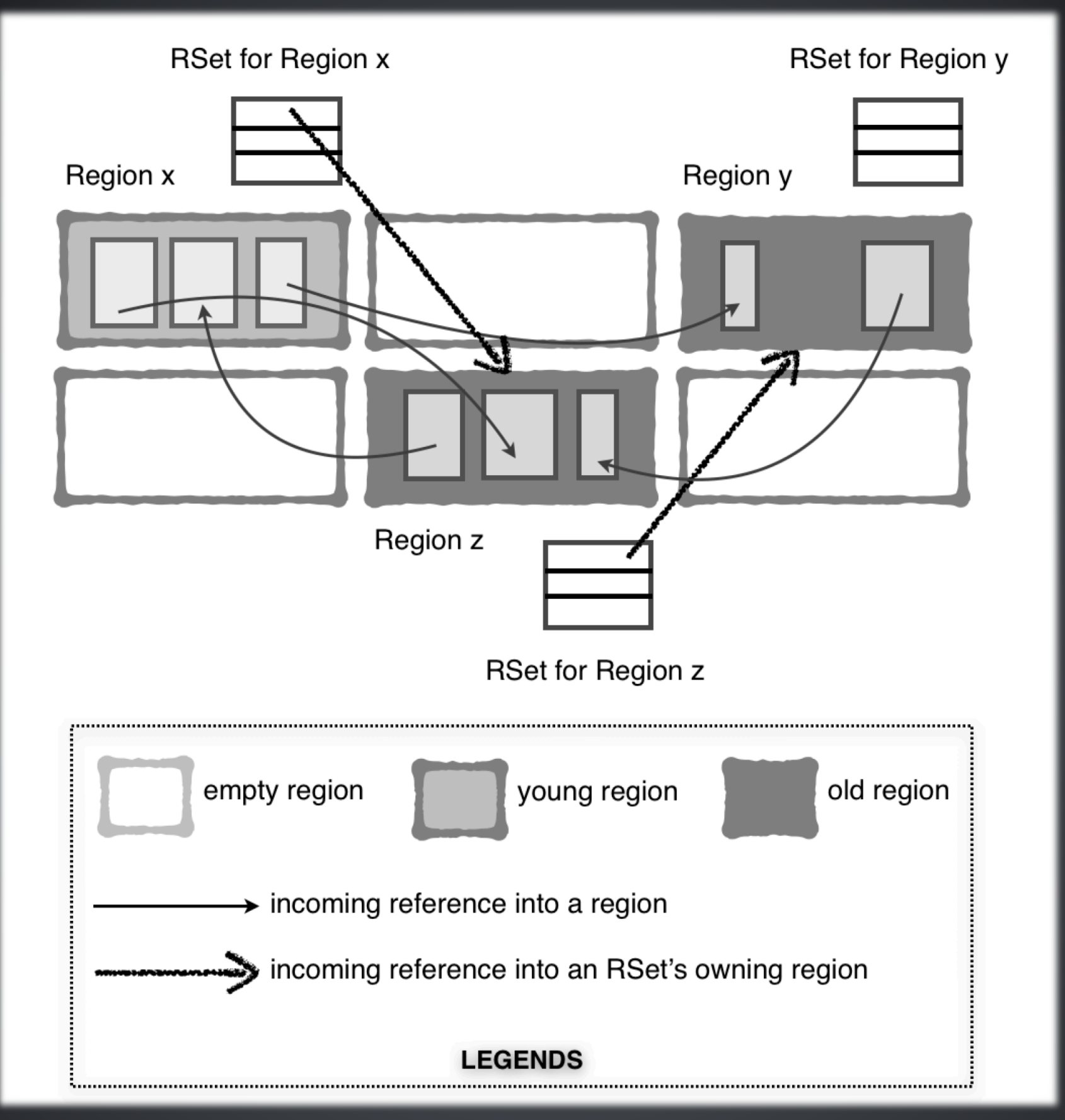

**Figure 2.3** Remembered sets with incoming object references

#### <sup>14</sup> ©2017 CodeKaram

RSet Maintenance: Barriers + Refinement Threads

Write Barrier

## Post-Write Barrier

Consider the following assignment:

object.field = some\_other\_object

G1 GC will issue a write barrier after the reference is updated, hence the name.

©2017 CodeKaram

## Post-Write Barrier

G1 GC filters the need for a barrier by way of a simple check as explained below:

(&object.field XOR &some\_other\_object) >> RegionSize

If the check evaluates to zero, a barrier is not needed.

If the check != zero, G1 GC enqueues the card in the update log buffer

Concurrent Refinement Threads

### Concurrent Refinement Threads

- The refinement threads will scan cards in the filled update log buffers to update the RSets for their corresponding regions.
- The refinement threads are always active
- G1 GC deploys them in a tiered manner to keep up with the filled buffers

### Concurrent Refinement Threads

- Mutator threads can be enlisted to help with processing of filled buffers.
	- Avoid this scenario, since the Java application will be halted until the filled buffers are processed!

G1 GC Stages

A Young Collection

### G1 GC Stages - Young Collection

- When young regions are full and no further allocations can happen
	- Need to start a stop-the-world collection
		- Age objects in survivor regions
		- Promote aged objects into the old regions

# Marking Threshold

### Initiating Heap Occupancy Percent

- Threshold to start a marking cycle to identify candidate old regions for collection during a mixed/incremental collection
- When old generation occupancy crosses this adaptive threshold, a marking cycle can start

Marking

# Stages of Marking

- Initial-mark
- Root region scan
- Concurrent mark
- Remark/ Final mark
- Cleanup

## A Mixed Collection

### G1 GC Stages - Mixed **Collection**

- When candidate old regions are available and the potential of recovered space is over the (internal) reclaimable threshold
	- This is a stop-the-world collection
		- All regions in the young generation are included in this collection
		- Candidate old regions are added based on the reclaimable space and other min/max thresholds
		- Can have multiple mixed collection pauses based on the total old regions identified and a (internal) count target.

#### ©2017 CodeKaram

# G1 GC Pause Histogram

### The Garbage First Collector - Pause Histogram

Initiating Heap Occupancy Percent

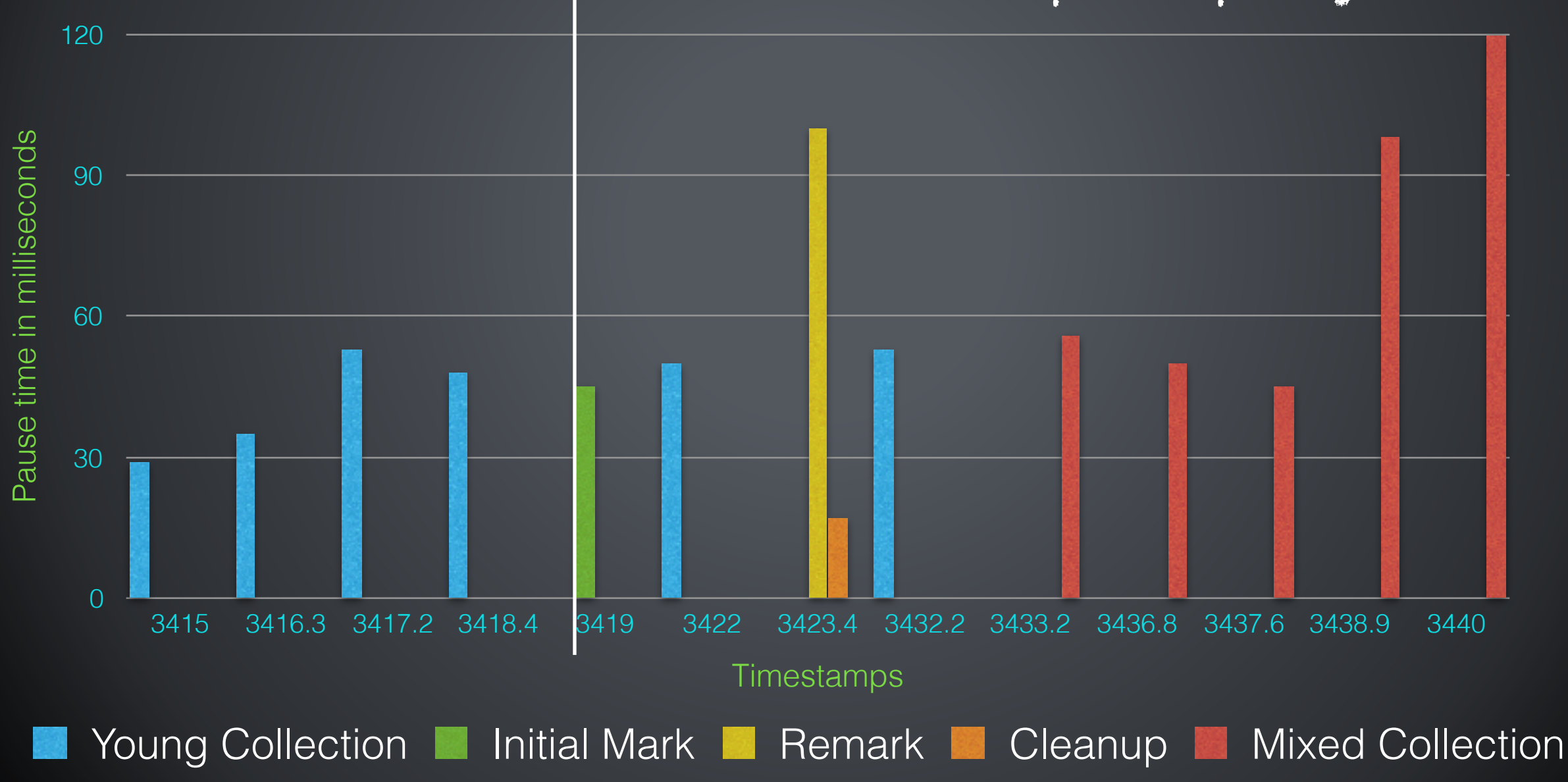

©2017 CodeKaram

# Concurrent Marking in G1 GC

# Recap: Stages of Marking

- Initial-mark
- Root region scan
- Concurrent mark
- Remark/ Final mark
- Cleanup

# Marking Highlights

- Employs 'Snapshot At The Beginning (SATB) algorithm
	- Incremental and concurrent marking algorithm.
- A pre-write barrier is needed to gather the snapshot

SATB Algorithm For Concurrent & Incremental Marking

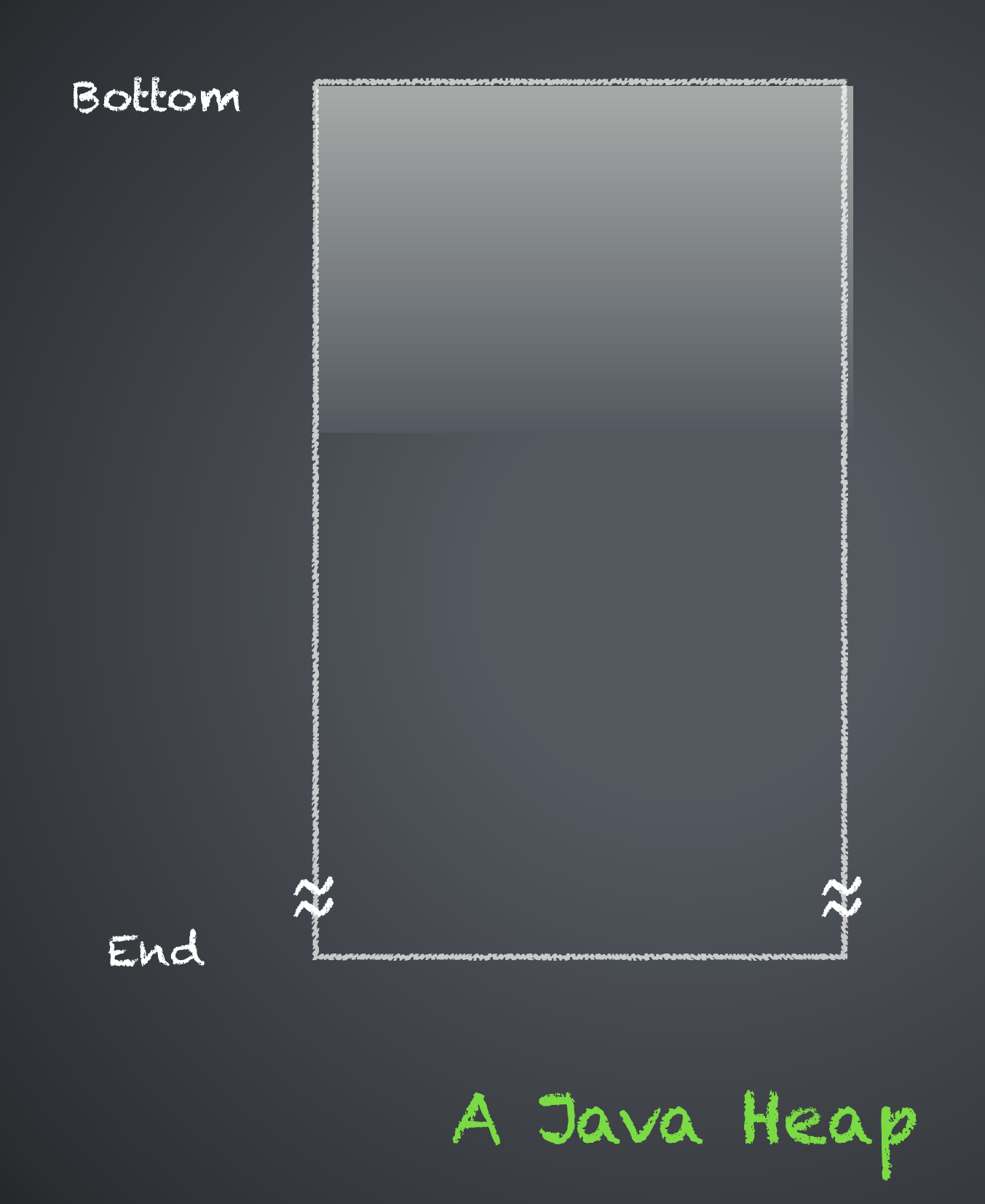

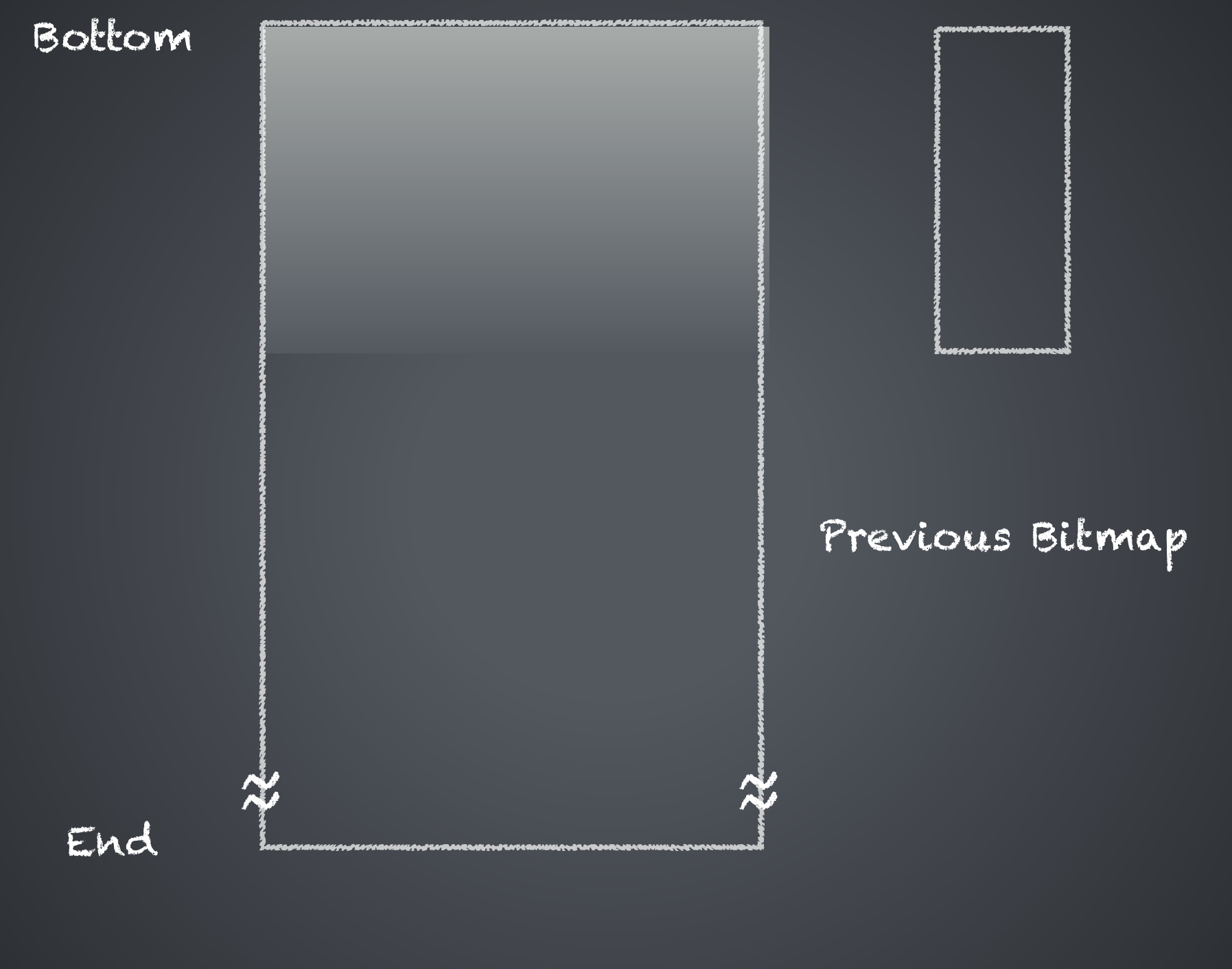

A Java Heap With Previous Bitmap

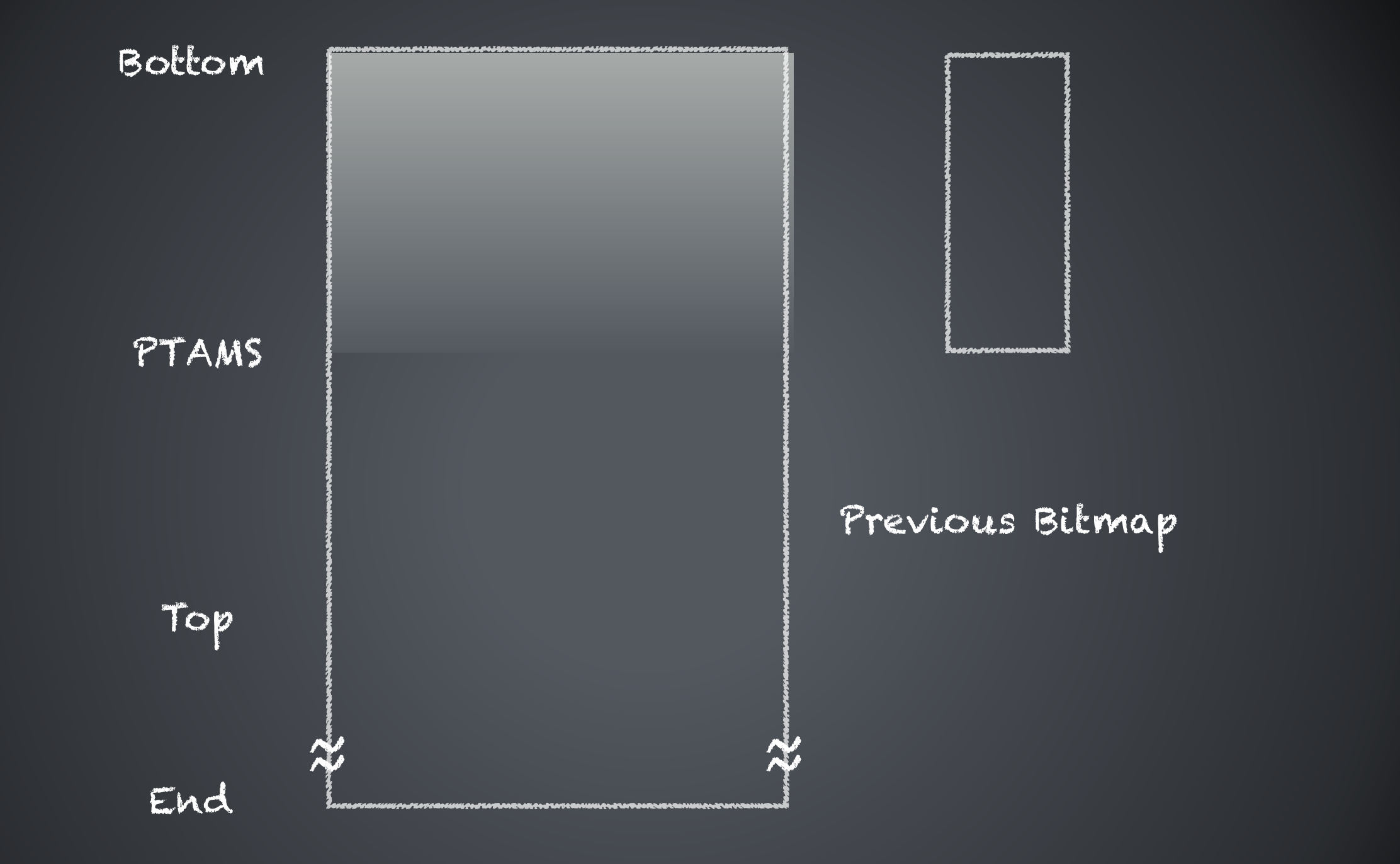

A Java Heap (Showing PTAMS) With Previous Bitmap

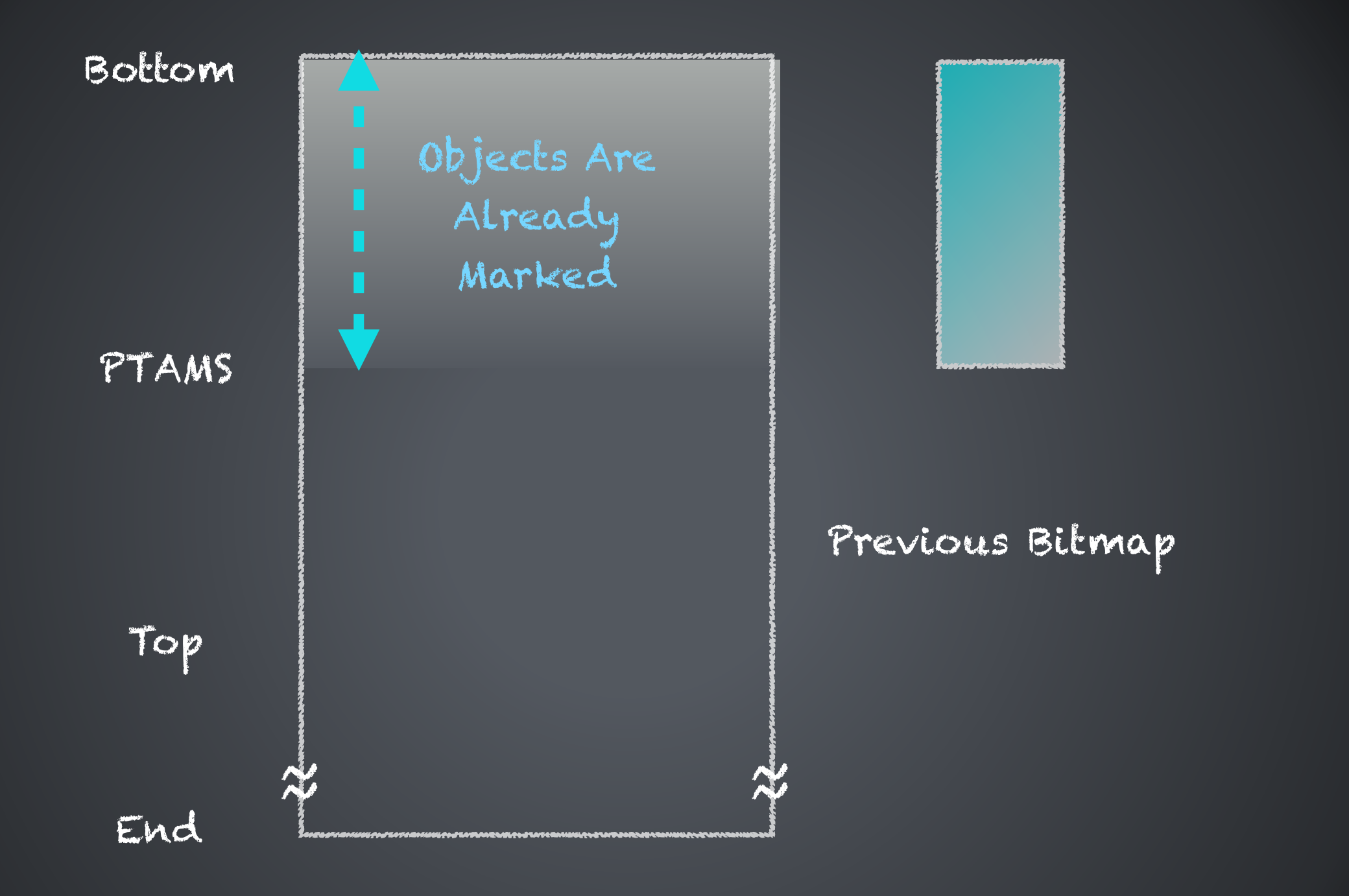

A Java Heap (Showing PTAMS) With Previous Bitmap

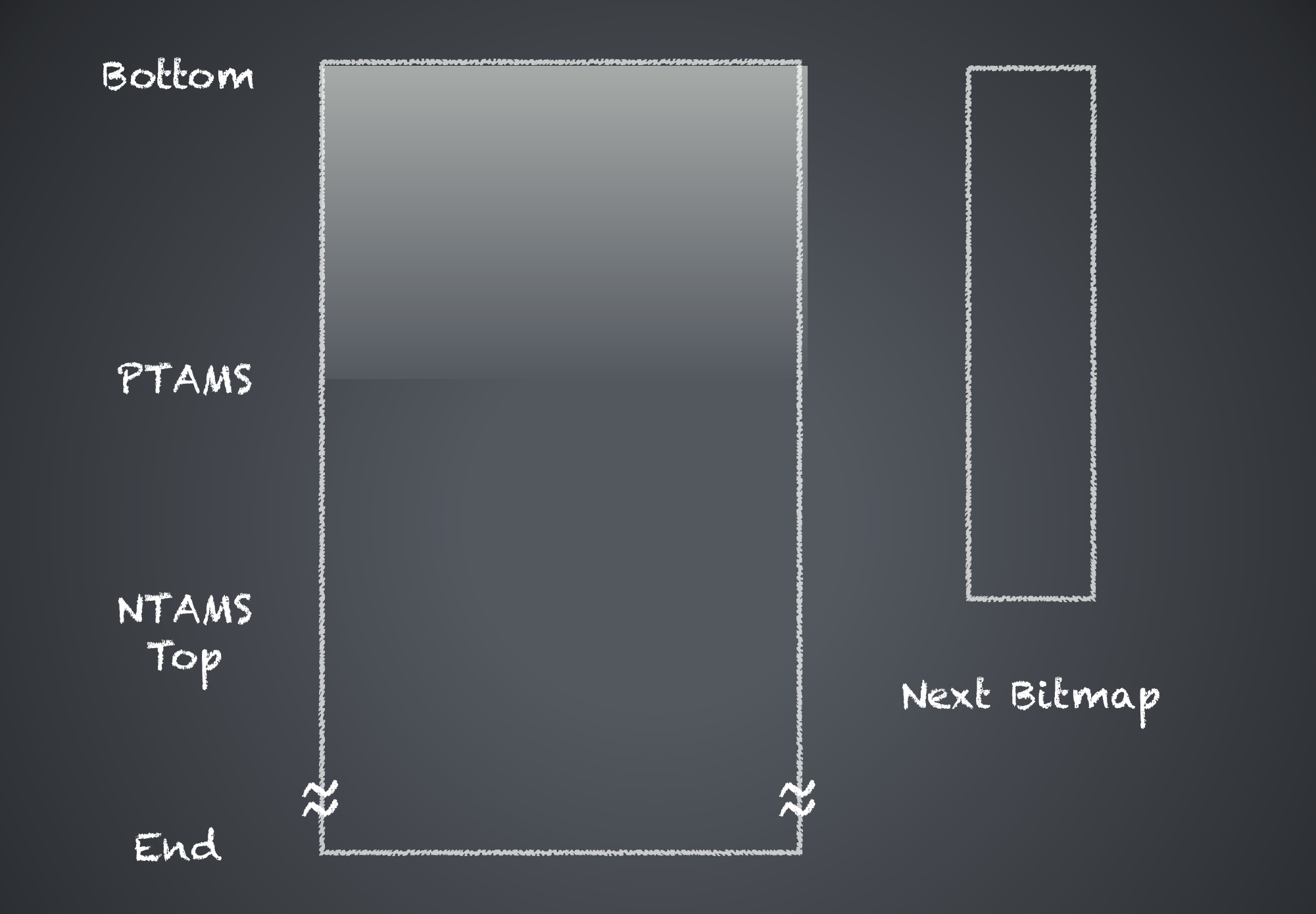

A Java Heap (Showing PTAMS + NTAMS) With Previous Bitmap

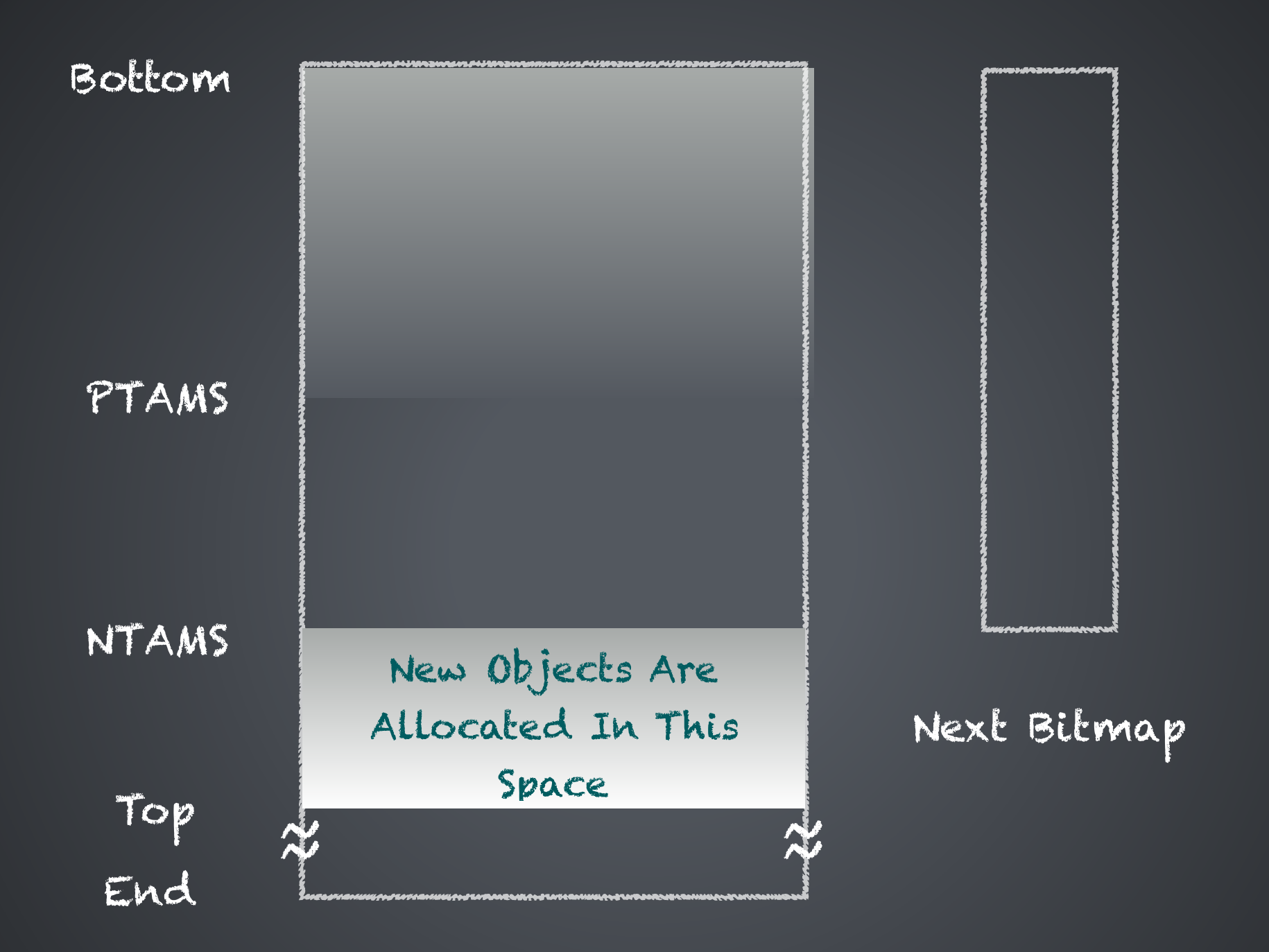

Same Java Heap During Concurrent Marking

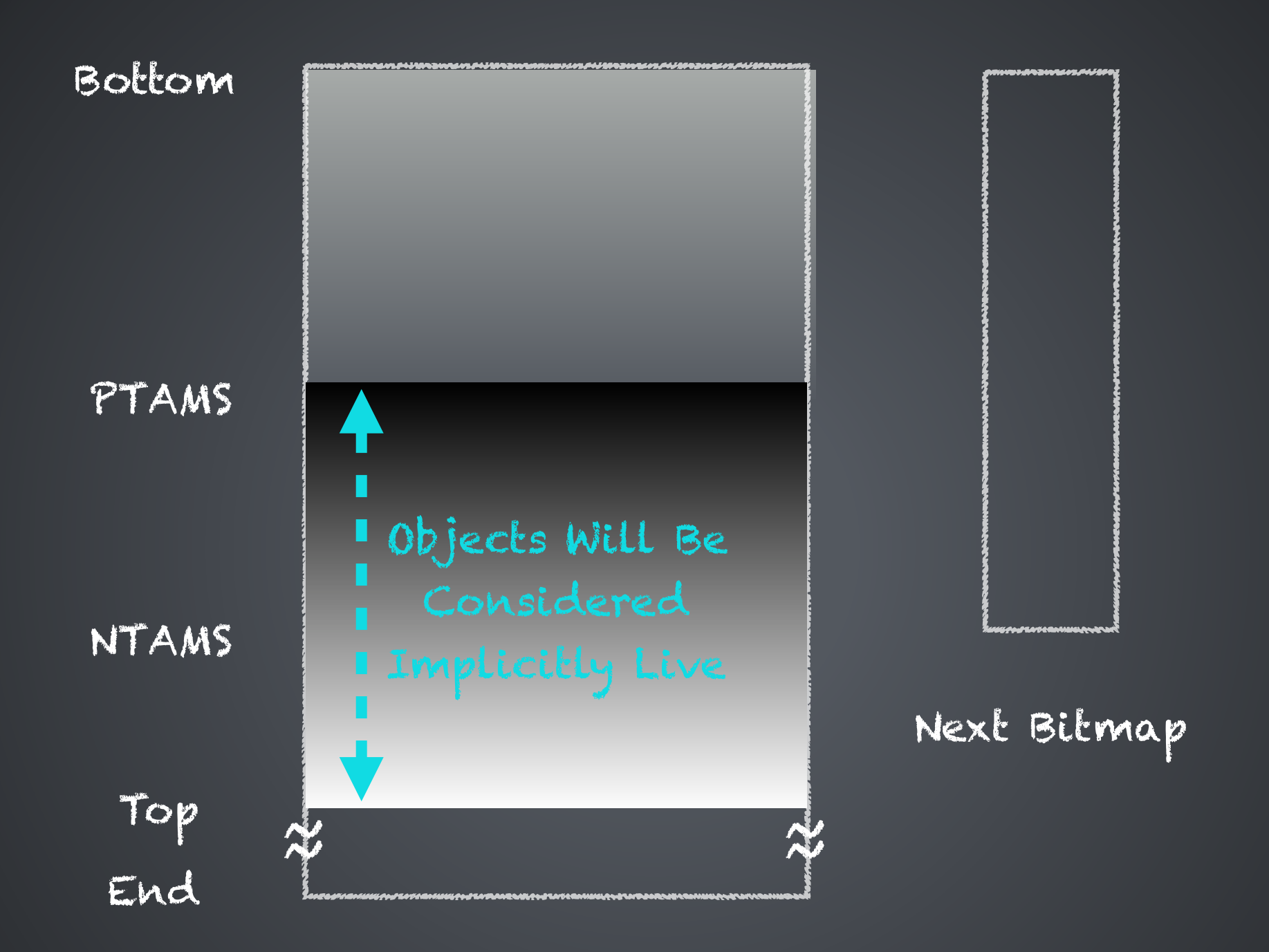

Same Java Heap During Concurrent Marking

### Pre-Write Barrier

# Pre-Write Barrier

- To record the previous value of the reference fields of objects that were reachable at the start of marking + were a part of the snapshot.
- Prevents those objects from being overwritten by the mutator thread
- Mutator thread logs the previous value of the pointer in an SATB buffer

Pre-Write Barrier - Pseudo Code

if (marking\_is\_active) {

pre\_val:= x.f;

}

}

if (pre\_val:= NULL) {

satb enqueue(pre val);

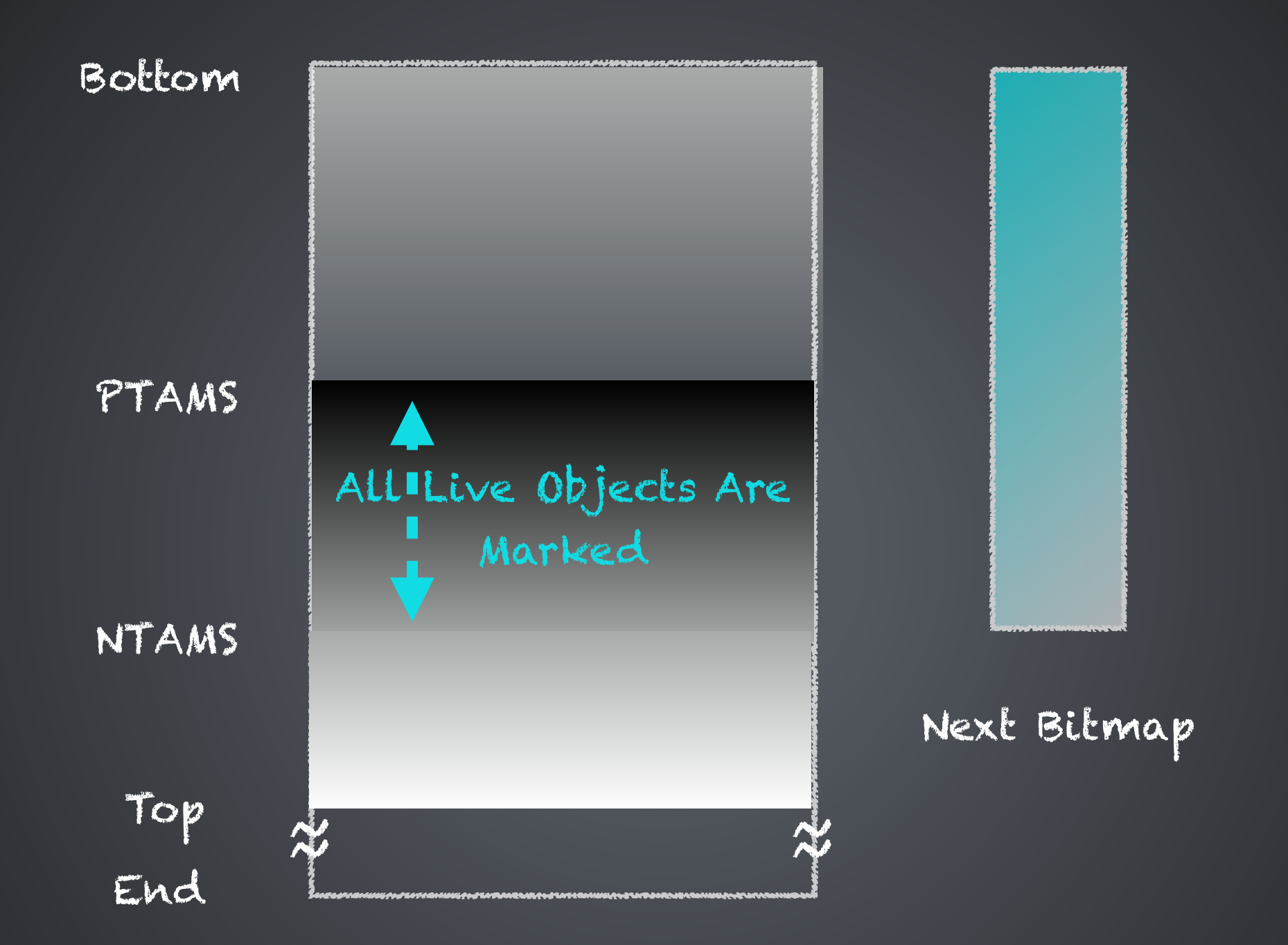

Same Java Heap At The End Of Remark Pause

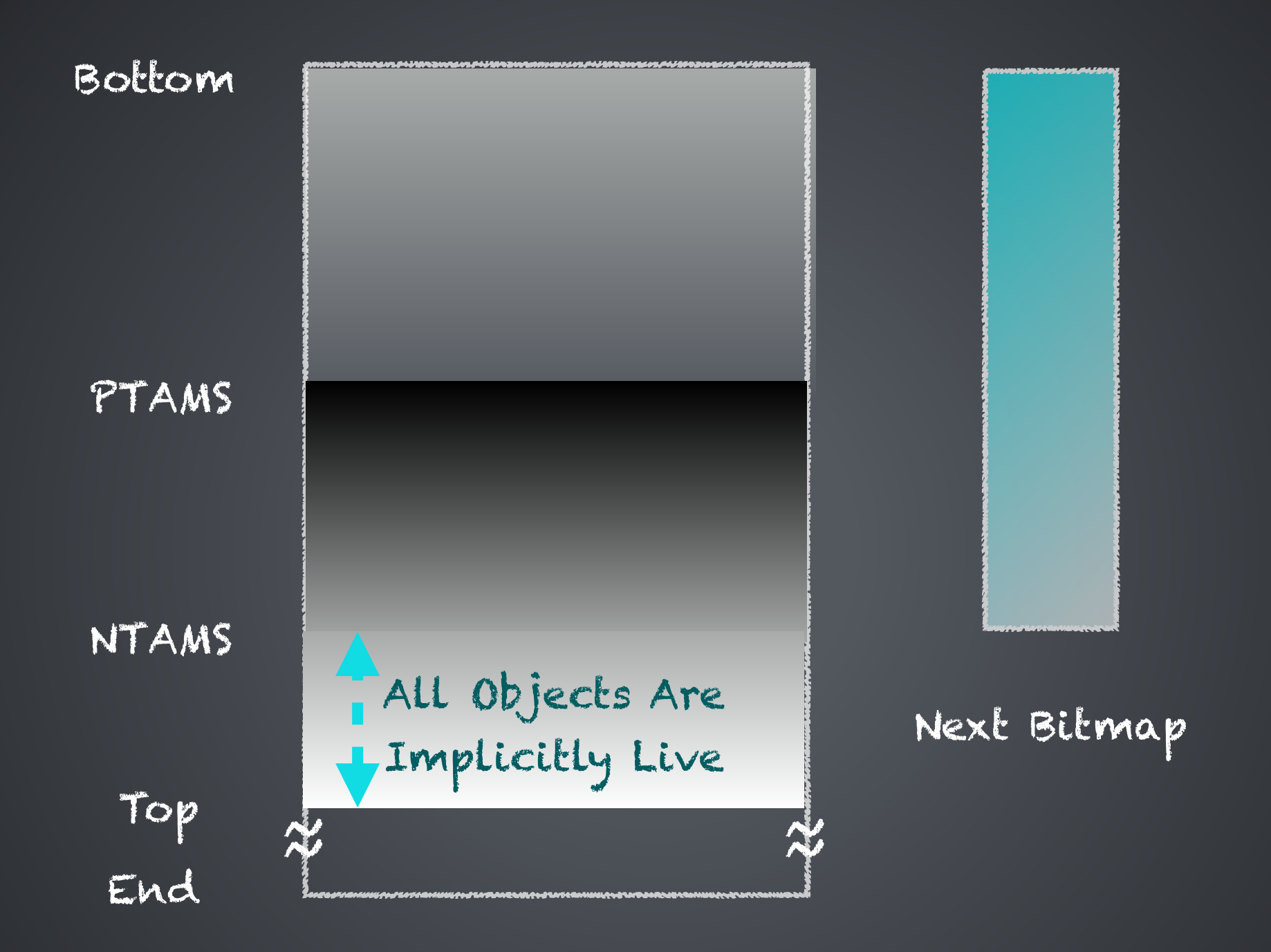

Same Java Heap At The End Of Remark Pause

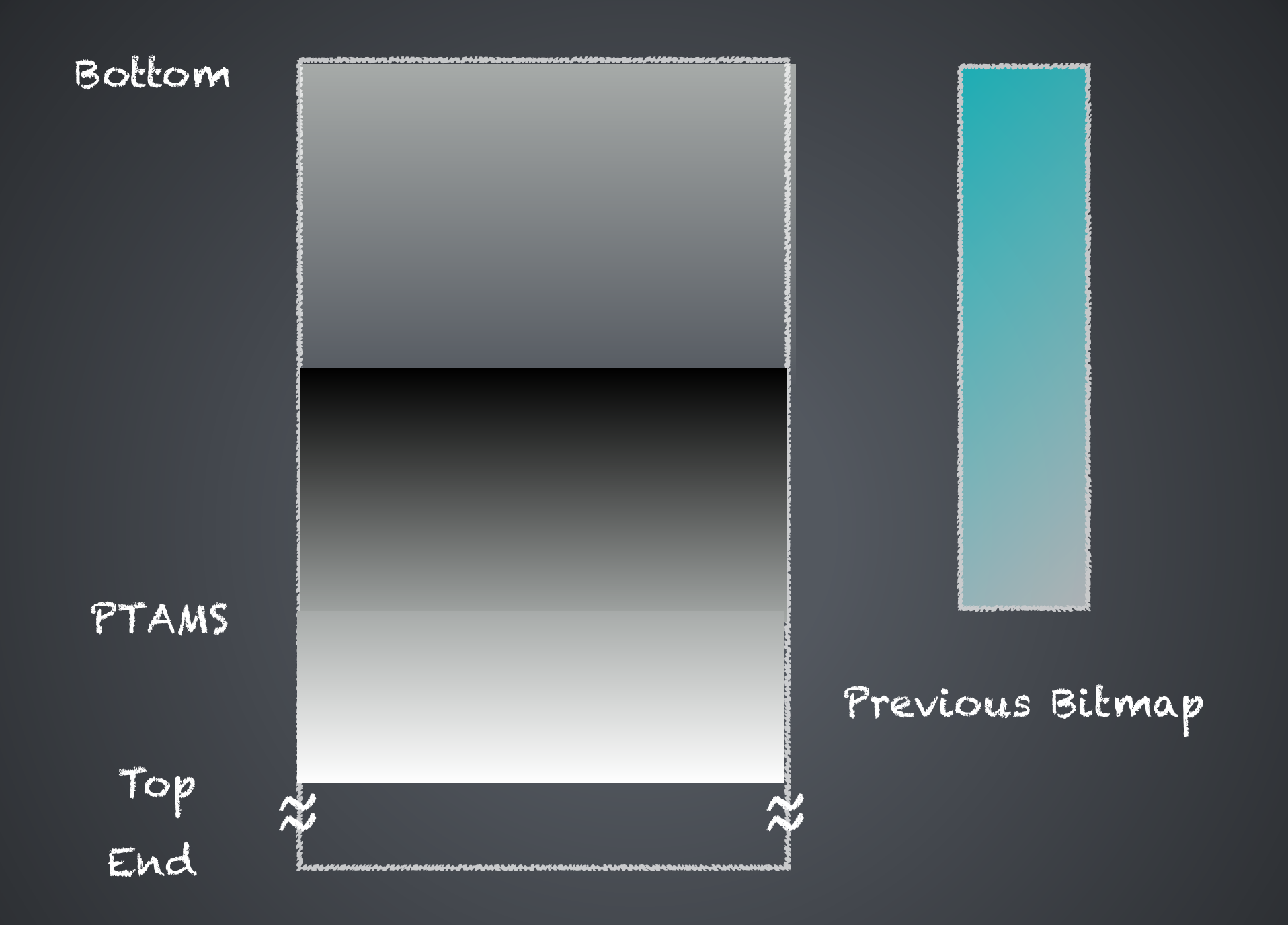

Same Java Heap During Cleanup

#### 49 ©2017 CodeKaram

## References and Additional Reading

- D. L. Detlefs, C. H. Flood, S. Heller, and T. Printezis. Garbage-First Garbage Collection.
- C. Hunt, M. Beckwith, P. Parhar, B. Rutisson. Java Performance Companion.